#### **ESP32 Workshop**

**C. H. Ting May 19, 2019 SVFIG**

## **Welcome!**

- **San Mateo is the best town in the whole world.**
- **Not too hot, not too cold, not too wet, not too dry.**
- **We have the best Chinese restaurants outside of San Francisco.**
- **We have Maker Faire!**

**Chinese Restaurants on the 25th Avenue**

- **Little Shanghai, 17 E 25th Ave.**
- **Fortune Star, 173 W 25th Ave.**
- **Chef Zhao Bistro, 2450 El Camino Real. Can be really hot!**
- **Chairman Mao's Kitchen (The Noodle Shop) 164 W 25th Ave.**

# **Summary**

- **Affordable microcontroller kits**
- **NodeMCU ESP32S kit**
- **Arduino IDE**
- **Plan-B robot**
- **Serial Monitor interface**
- **Web Browser interface**
- **Bach benchmark**

# **Affordable Microcontroller Kits**

- **2005 ADuC7020**
- **2009 STM8 Discovery**
- **2011 TI LaunchPad MSP430**
- **2014 STM32 Discovery**
- **2015 Arduino Uno ATmega328P**
- **2017 NodeMCU ESP8266**
- **2019 NodeMCU ESP32**

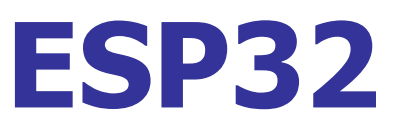

- **Dual 32-bit Xtensa LX106, 240 MHz**
- **520 KB SRAM, 4 MB flash**
- **28 GPIO pins, 16 PWM channels**
- **8 ADC, 2 DAC, 3 UART, 2 SPI, 3 I2C**
- **WiFi: IEEE 802.11 b/g/n/e/I**
- **Bluetooth**

### **NodeMCU ESP32S**

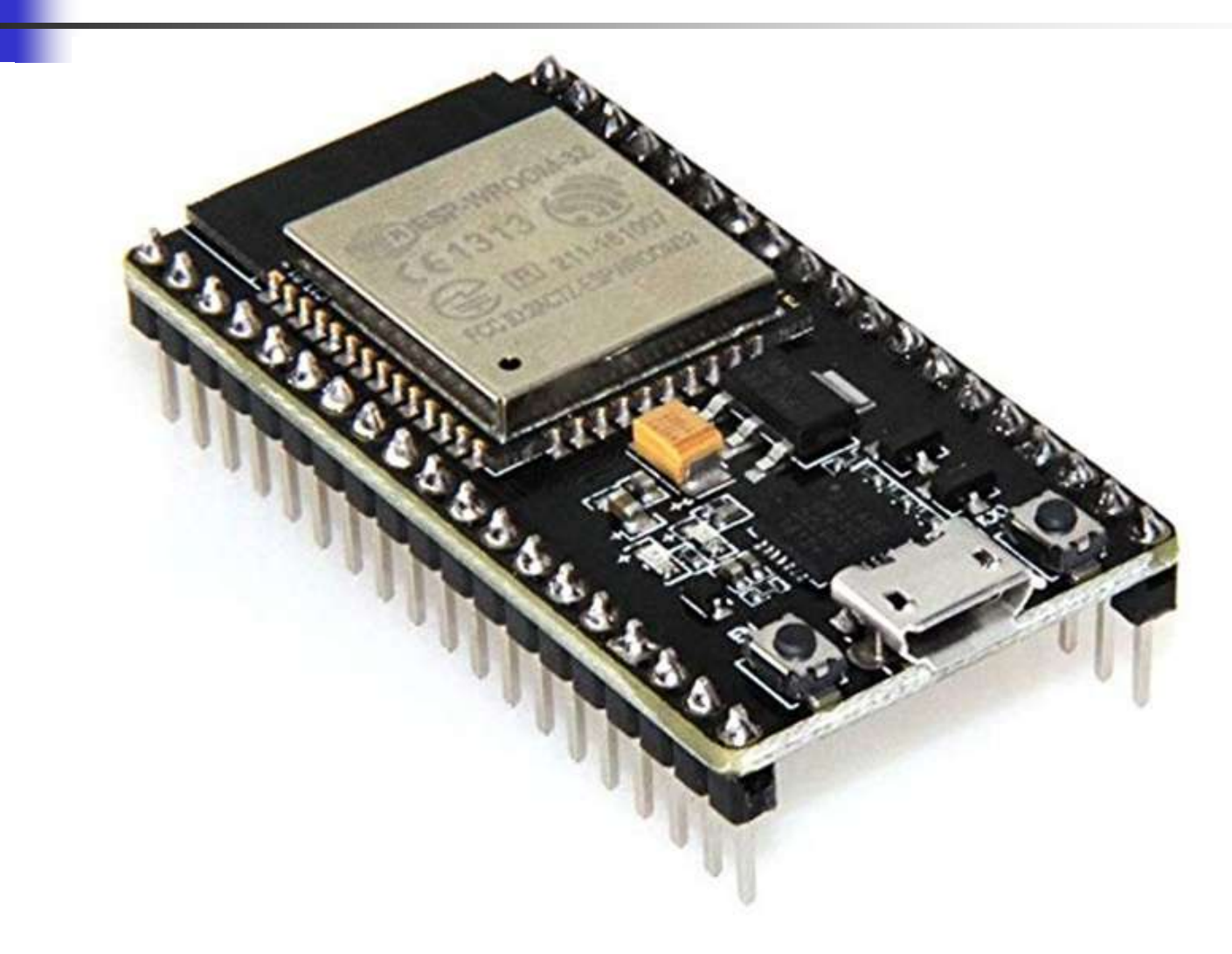

### **NodeMCU ESP32S**

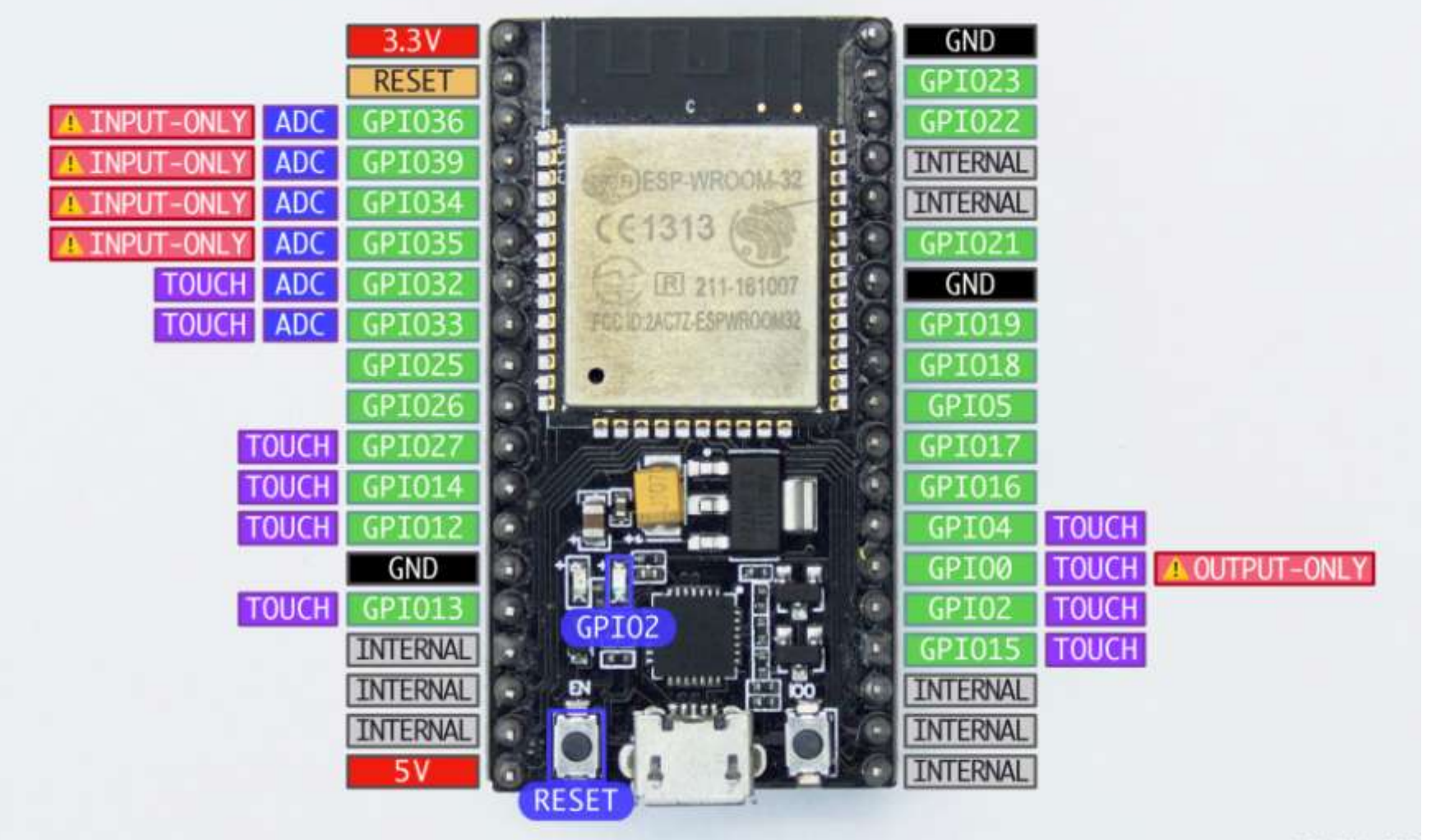

## **AIR-AI Robot**

- **Ron Golding is building his AIR Robot for Maker Faire.**
- **So far, I have seen only a bare PC board.**

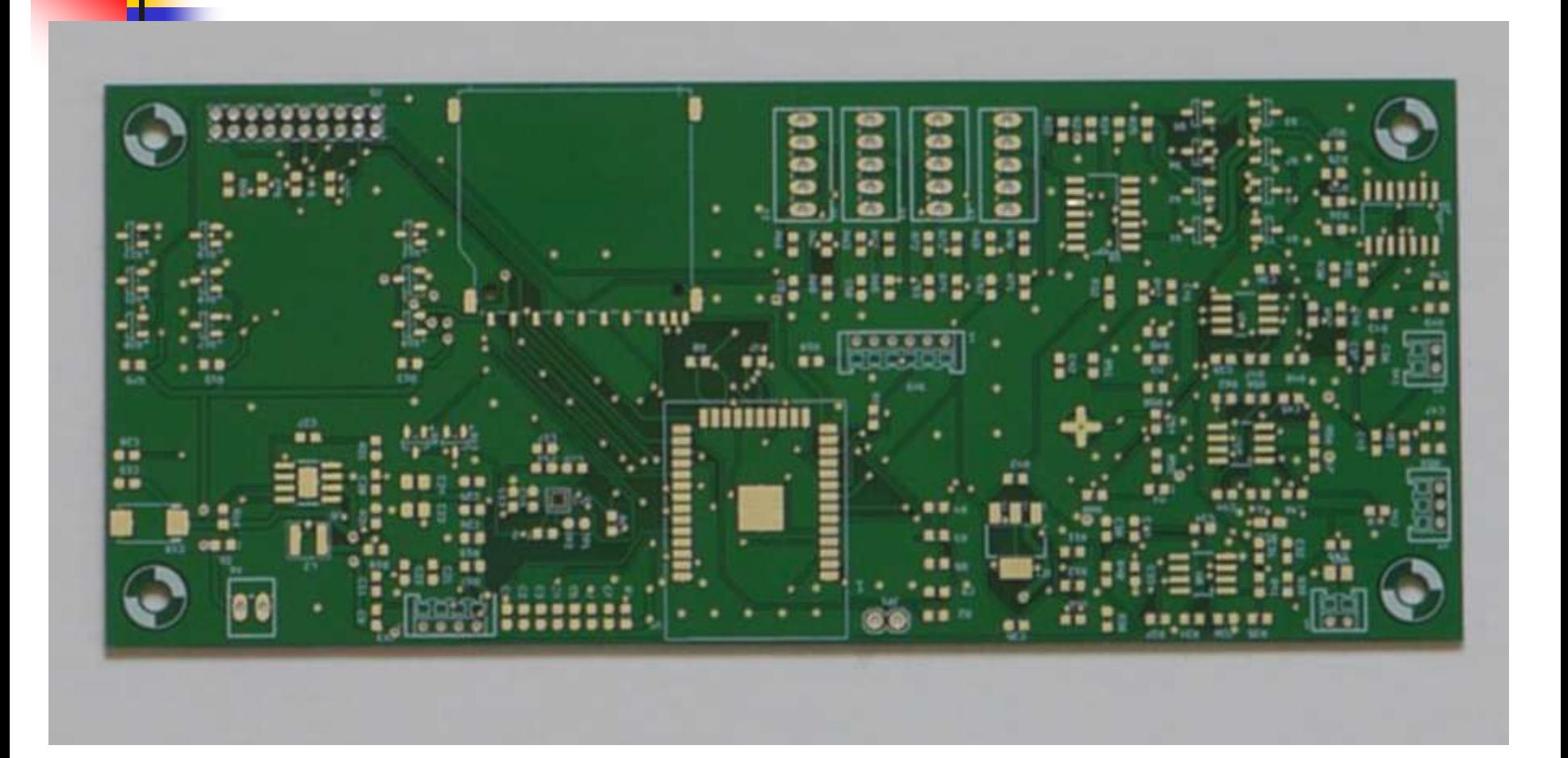

# **Plan-B Robot**

- **I got a number of robot car kits from Taiwan FIG.**
- **I assembled two robot car kits for Maker Faire.**
- **Both use NodeMCU ESP32S kits as controllers.**
- **I tested motors, obstacle sensors, and speaker.**

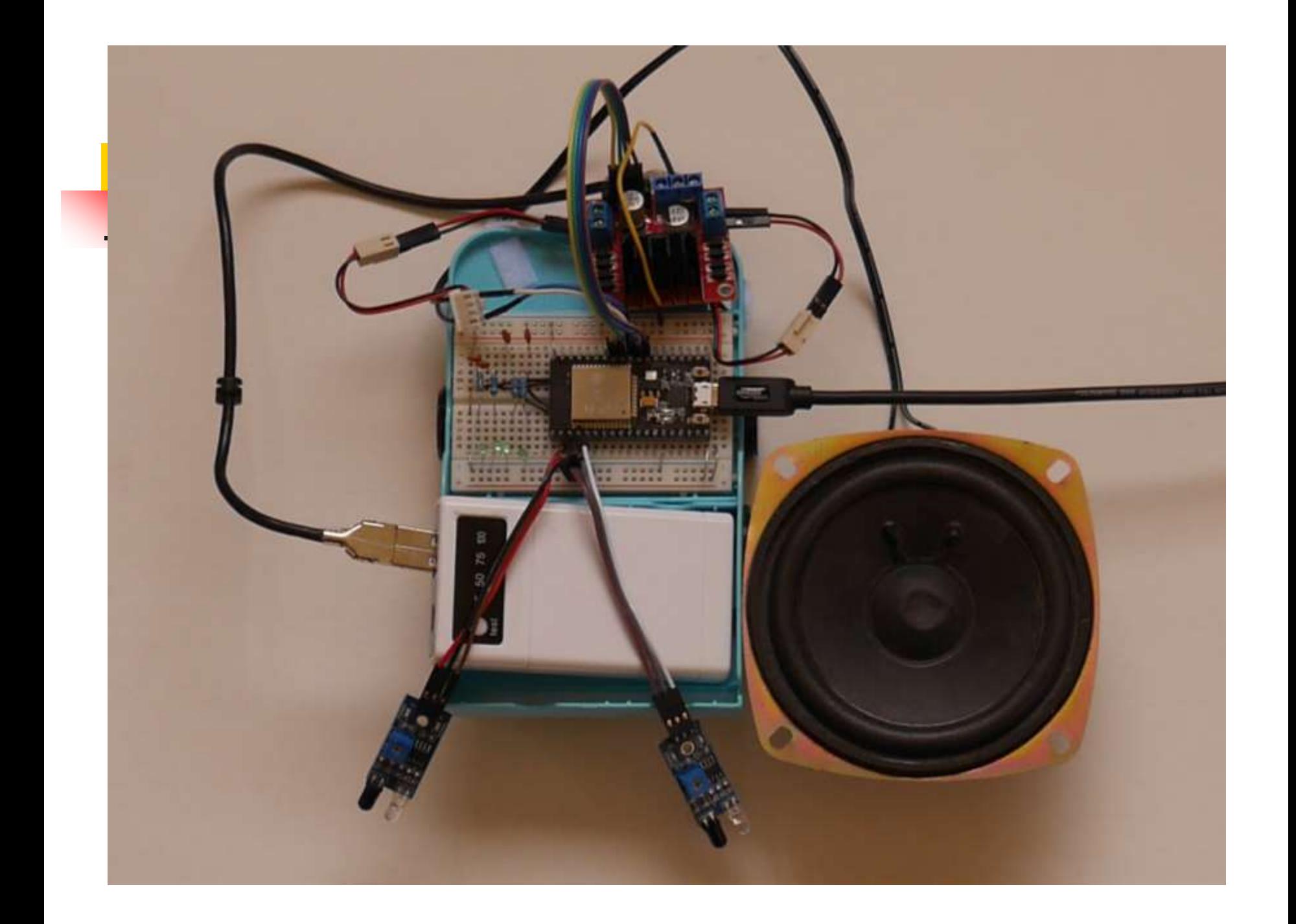

# **ESP32forth**

- **ESP32forth emulates eP32, a 32 bit Forth microcontroller.**
- **Virtual Forth Machine executes byte code, and is written in C as a sketch.**
- **ESP32forth Finite State Machine:**

**{primitives[char cData[P++]]();}** 

# **Serial Monitor Interface**

- **NodeMCU ESP32S is connected to Arduino IDE through a microUSB cable.**
- **User test and program ESP32 through the Serial Monitor at 11520 baud.**
- **Turnkey application is placed in load.txt file stored in flash.**

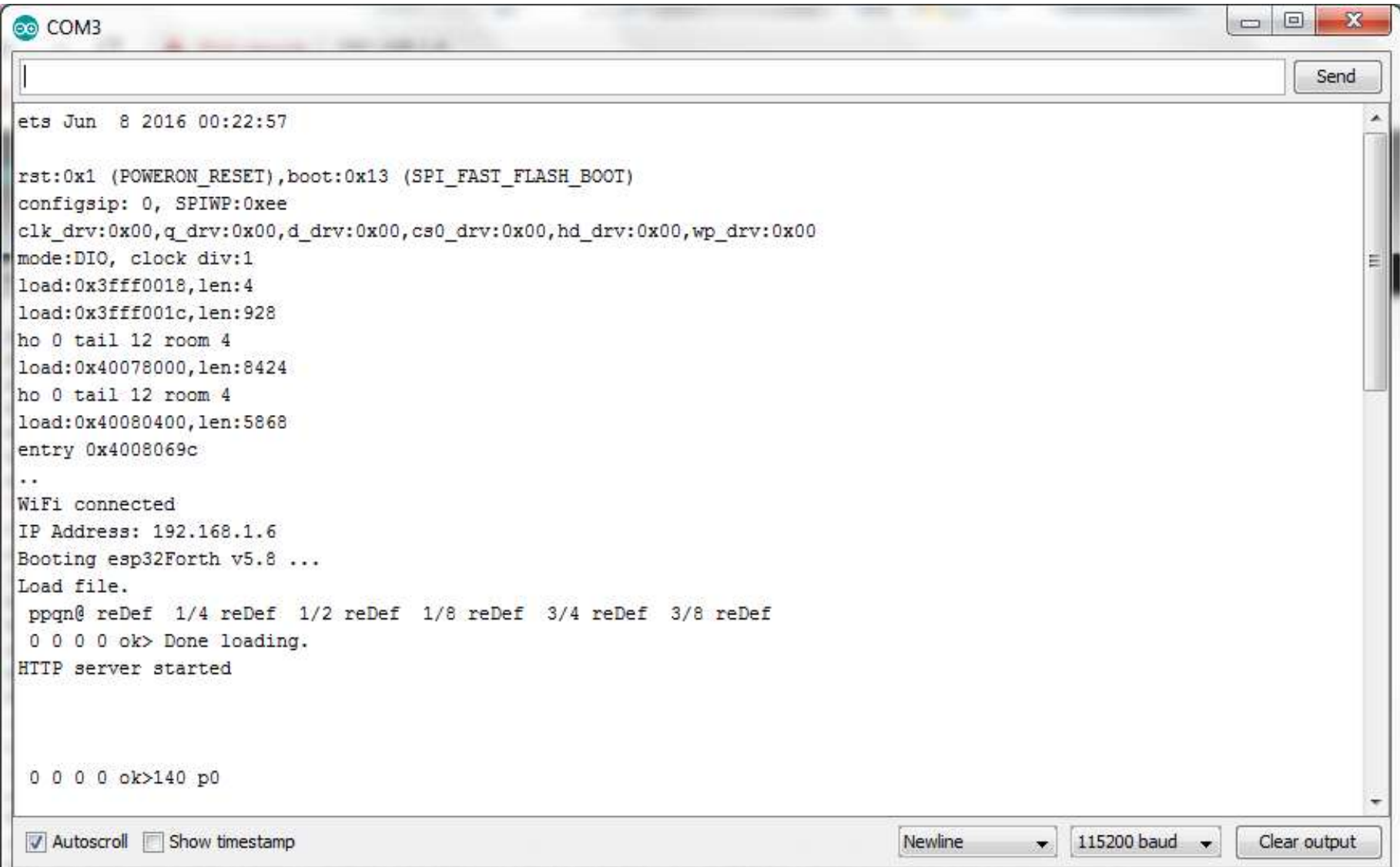

# **Robot Control**

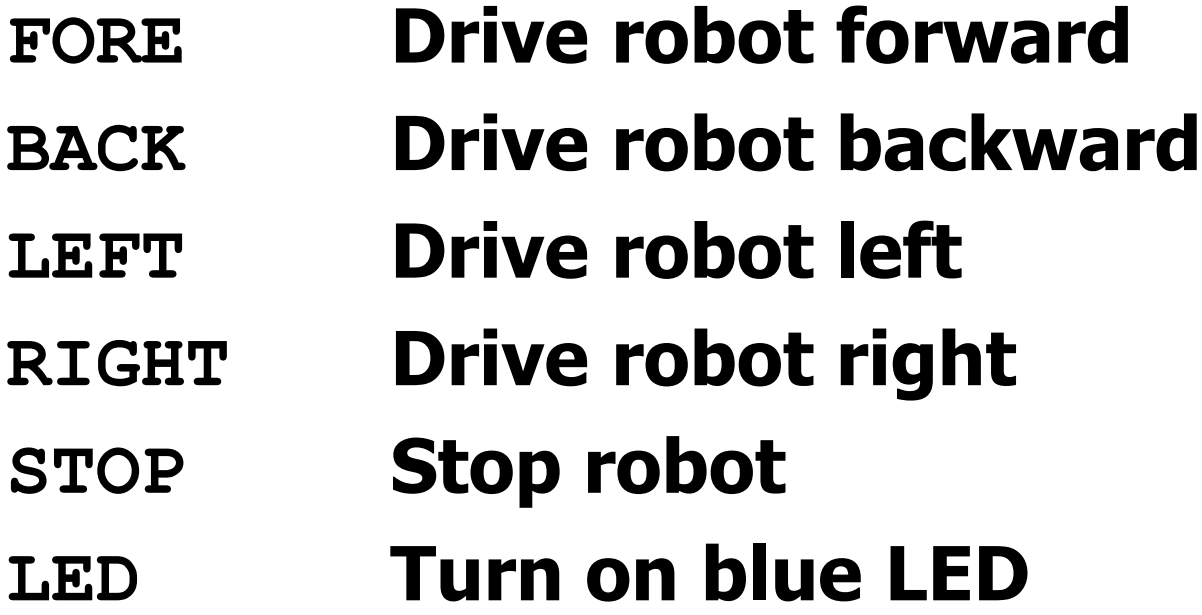

#### **Lesson 1**

- **( Lesson 1. The Universal Greeting )**
- **: HELLO CR ." Hello, world!" ;**

#### **Lesson 2**

- **( Lesson 2. The Big F )**
- **: bar CR ." \*\*\*\*\*" ;**
- **: post CR ." \* " ;**
- **: F bar post bar post post post ;**

#### **Lesson 3**

- **( Lesson 3. FIG, Forth Interest Group )**
- **: center CR ." \* " ;**
- **: sides CR ." \* \*" ;**
- **: triad1 CR ." \* \* \*" ;**
- **: triad4 CR ." \*\*\* " ;**
- **: right CR ." \* \*\*\*" ;**
- **: bigI center center center center center center center ;**
- **: bigG triad4 sides post right triad1 sides triad4 ;**
- **: FIG F bigI bigG ;**

# **Web Browser Interface**

- **I** was using very simple HTTP **protocol to send Forth commands to the robot.**
- **Brad Nelson changed it to Web server and implemented a true browser to send commands and to download text files.**

# **Web Browser Interface**

- **ESP32forth is extended so that user can operate ESP32 through HTTP web browser.**
- **All interactive interpreter and compiler functions**
- **Direct robot control**
- **Source code file download**

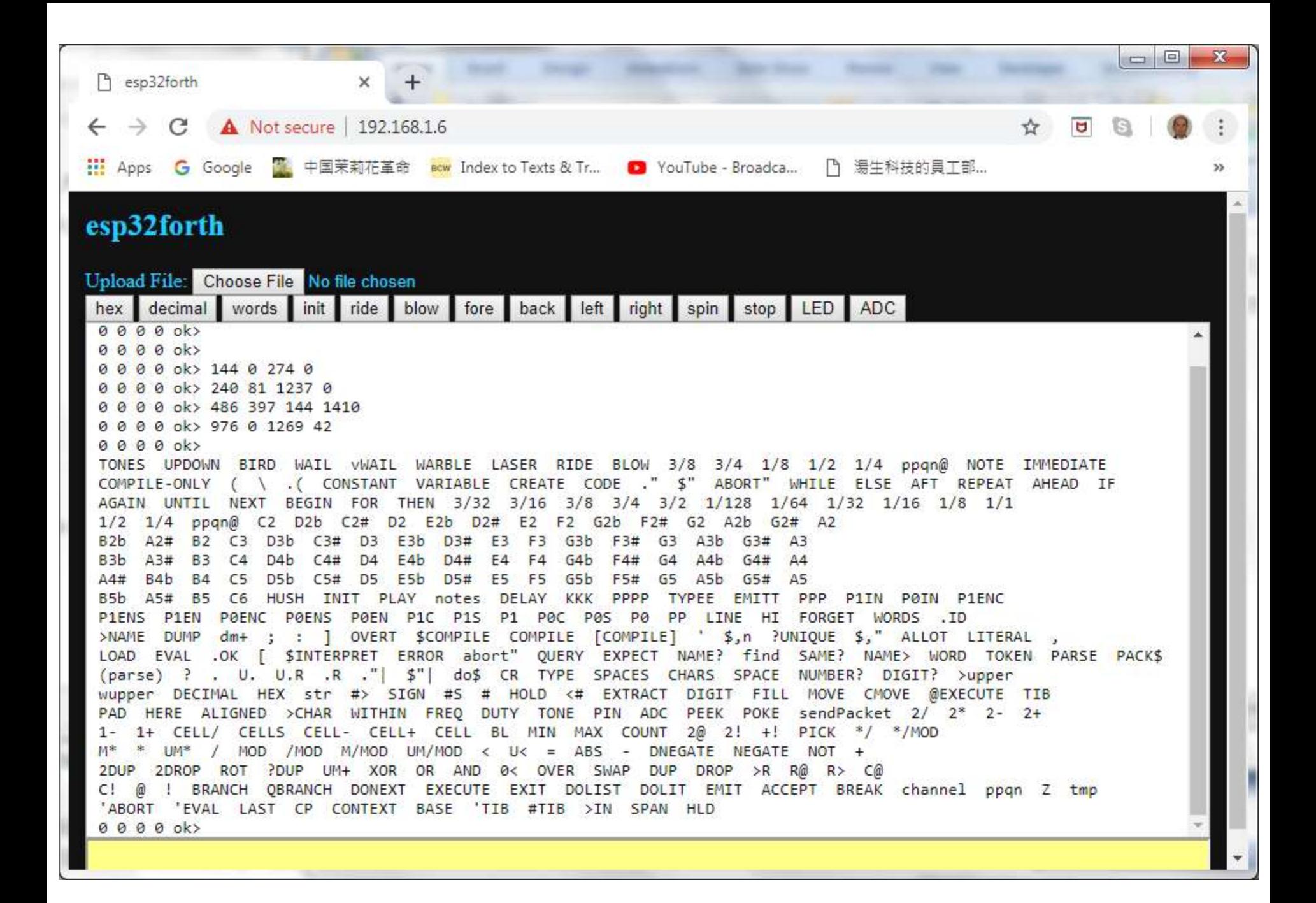

# **Robot Control Buttons**

- **INIT Initialize speaker**
- **RIDE Speaker demo**
- **FORE Drive robot forward**
- **BACK Drive robot backward**
- **LEFT Drive robot left**
- **RIGHT Drive robot right**
- **STOP Stop robot**
- **LED Turn on blue LED**
- **ADC Test 4 analog inputs**

# **Bach Benchmark**

- **In 1984, a friend in Taiwan FIG gave me an PC IO Card with 4 8253s and 4 8255s, for machine automation.**
- **I built a 12 channel electronic organ, and played many organ pieces by Bach.**

# **Bach Benchmark**

- **I tried to play Bach organ music on most of the microcontrollers I worked with.**
- **E** Only Arduino Uno could play three**voice organ pieces.**
- **ESP32 can play 8 voices, and passes my Bach Benchmark.**

# **Electronic Organ**

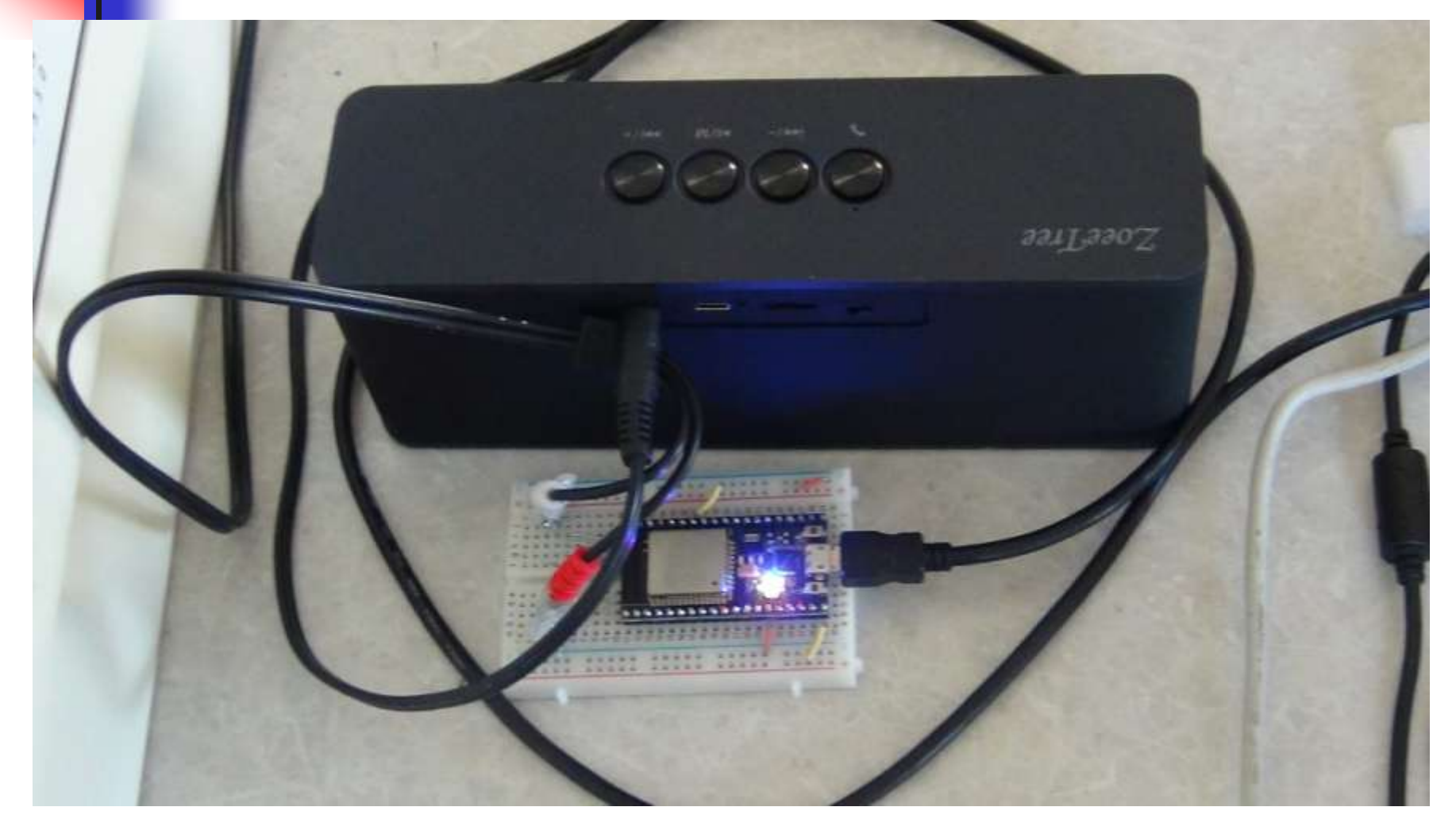

# **Electronic Organ**

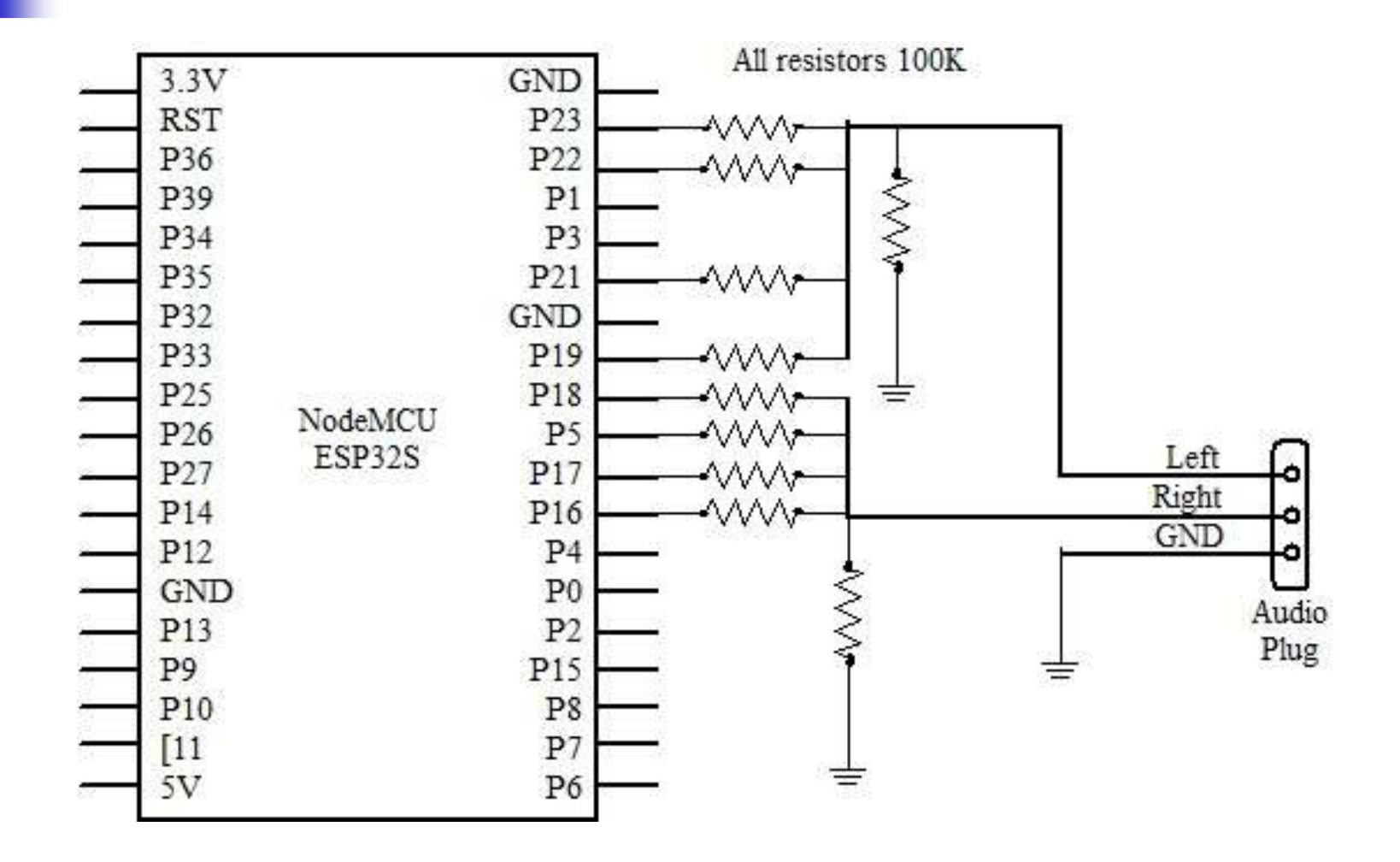

## **Electronic Organ**

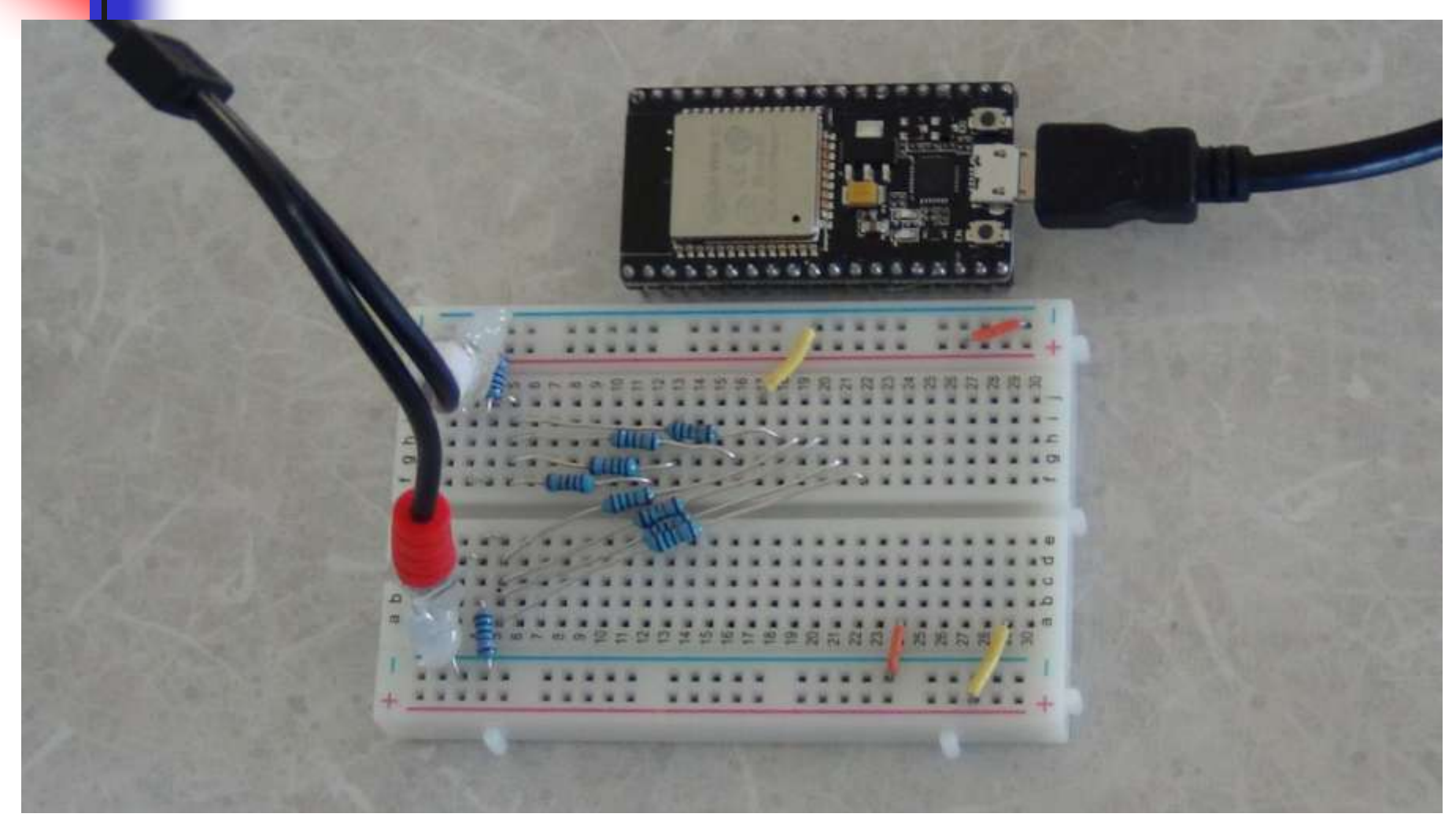

# **Organ Demo**

- **8 Channel electronic organ**
- **8 Digital outputs are summed to a left voice and a right voice through an array of 100KΩ resistors.**
- **Left and right voices are amplified by a speaker.**
- **A musette dance and a fugue.**

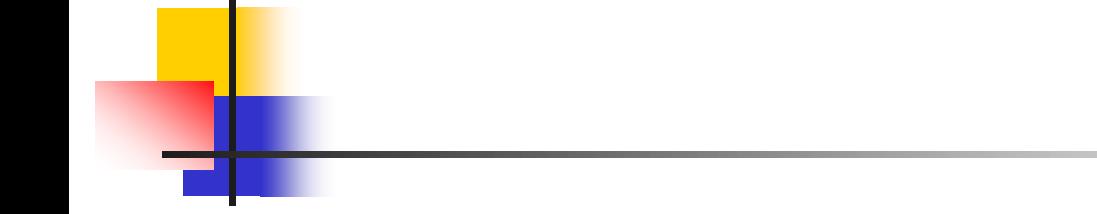

# **Questions?**

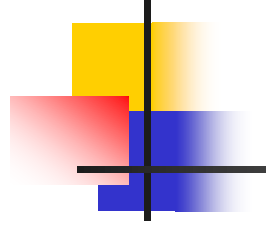

# **Thank you.**